# **bolaopixbet**

- 1. bolaopixbet
- 2. bolaopixbet :mbet apostas
- 3. bolaopixbet :roleta de desconto online

### **bolaopixbet**

Resumo:

**bolaopixbet : Inscreva-se em mka.arq.br agora e desfrute de recompensas incríveis! Bemvindo à sua experiência de apostas única!**  contente:

### **bolaopixbet**

20Bet é de 100% até um limite, R\$ 500 e 40 giros grátis no cassino. De brinde também ficam disponível uma aposta gratis do tipo \$ 25 ou mais

### **bolaopixbet**

- O bônus de boas-vinda 20Bet é um presente para os novos jogadores que se juntam à plataforma.
- O bônus é de 100% do valor da primeira coisa, um limite R\$ 500.
- Além Disso, os jogadores tambêm recebem uma aposta gratis de R\$25 e 40 giros grátiz no cassina.

#### **Requisitos para ganhar o bônus de boas-vinda 20Bet**

- O jogador deve se cadastrar na plataforma 20Bet.
- O jogador deve fazer um depósito mínimo de R\$ 30.
- O bônus de boas-vinda será creditado automaticamenteamente apóes o papel será processado.

#### **Como usar o bônus de boas-vinda 20Bet**

O bônus de boas-vendas 20Bet é vailido por 30 dias apóes o papel.

O bônus pode ser usado em qualquer jogo da plataforma, exceto para apostas esportivas.

O bônus deve ser rolado 35 vezes antes da retirada.

#### **Encerrado**

O bônus de boas-vinda 20Bet é uma única maneira do começar a jogar na plataforma.

Comeste bônus, os jogadores podem ter uma experiência de jogo mais prolongada e tem maior chance.

Além disto, a possibilidade de ganhar 40 giros grátis no cassina é uma oportunidade para os jogos.

Então, se você é um jogador que busca uma plataforma de jogos da qualidade e das possibilidades do ganhar and bônus exclusivo.

## **bolaopixbet**

### **bolaopixbet**

A Pixbet é uma casa de apostas online que oferece um aplicativo para dispositivos móveis. O app oferece uma série de recursos, incluindo apostas ao vivo, streaming de jogos e depósitos e saques rápidos. Para baixar o aplicativo Pixbet, siga estas etapas: \*\*Android:\*\* 1. Acesse o site oficial da Pixbet no navegador do seu dispositivo Android. 2. Clique no botão "Disponível no Google Play". 3. Você será redirecionado para a Google Play Store. 4. Clique no botão "Instalar". 5. O aplicativo será baixado e instalado em bolaopixbet seu dispositivo. \*\*iOS:\*\* 1. Abra a App Store no seu dispositivo iOS. 2. Pesquise por "Pixbet". 3. Clique no botão "Obter". 4. O aplicativo será baixado e instalado em bolaopixbet seu dispositivo. Depois de instalar o aplicativo, você pode criar uma conta ou fazer login em bolaopixbet bolaopixbet conta existente. Você poderá então começar a apostar em bolaopixbet seus esportes favoritos. \*\*Observações:\*\* \* O aplicativo Pixbet é gratuito para download e instalação. \* O aplicativo Pixbet requer uma conexão com a Internet para funcionar. \* O aplicativo Pixbet está disponível em bolaopixbet português e inglês. \* Você deve ter pelo menos 18 anos para usar o aplicativo Pixbet.

### **bolaopixbet :mbet apostas**

# **bolaopixbet**

- Betano
- Vaidebet
- Blaze
- Melbet
- Bet365
- Pixbet
- Galera Bet
- $\cdot$  KTO

### **bolaopixbet**

- $\bullet$  Betano:  $9.9$
- Vaidebet: 9,4
- Blaze: 9.8
- $\bullet$  Melbet: 9.8
- $\cdot$  Bet365: 9.9
- $\cdot$  Pixbet: 4.8
- Aposta Galera: 9,5
- KTO: 9.5

#### **Conclusão**

A lista completa das melhores casas de apostas com bônus do cadastro em 2024, como na

avaliação da qualidade dos bens importantes a gama variada para jogos e recursos disponíveis. Lembre-se que é importante ler quem uma comunidade por valores

**Casa de Aposta Bônus de Cadastro**

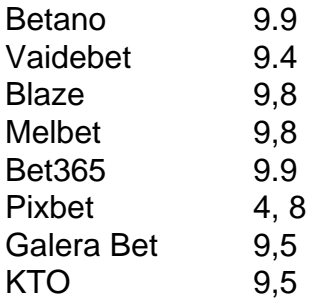

2. Primeiro, acesse o site da Pixbet em bolaopixbet seu navegador móvel visitando o endereço fornecido. Em seguida, desça até o final da tela e clique no ícone do Google Play Store. Depois, clique no botão "Download" para iniciar o download do aplicativo. Por último, após o download, clique no arquivo APK baixado e siga as instruções para instalar a aplicação no seu celular. 3. É importante ressaltar que o aplicativo Pixbet suporta dispositivos móveis com o sistema operacional Android versões 5.0 (KitKat) ou superior. Além disso, vale lembrar que, após se registrar na Pixbet, você poderá reclamar recompensas incríveis, oferecendo até R\$500,00 em bolaopixbet apostas grátis.

4. Por fim, é importante resolver algumas dúvidas comuns: a) Para realizar o cadastro na Pixbet, basta acessar o site oficial e clicar no botão "Registro"; b) Atualmente, o aplicativo Pixbet está disponível somente para dispositivosAndroid; e c) Para cancelar ou editar uma aposta antes do evento finalizar, entre no painel de acompanhamento do Rastreador de Apostas, disponível apenas na versão desktop ou no site mobile no menu "Apostas Abertas".

Espero que tenham gostado dessa dica! Compartilhem suas experiências com a Pixbet aqui nos comentários! Até a próxima!

\* O bônus de R\$500,00 em bolaopixbet apostas grátis poderá sujeito a mudanças nas promoções e condições da Pixbet. Por favor, consulte os termos e condições no site oficial.

### **bolaopixbet :roleta de desconto online**

"Meu nome é Julian Paul Assange."

Com isso, o fundador do WikiLeaks proferiu as primeiras palavras que os jornalistas e apoiadores reunidos tinham ouvido dele desde a mais recente – talvez final - capítulo extraordinário bolaopixbet bolaopixbet batalha legal tinha começado.

Num tribunal com painéis de madeira, ao pé duma encosta exuberante na costa Saipanana (na Austrália), Assange esperou três horas por uma audiência que o faria declarar-se culpado pela violação da lei americana sobre espionagem num acordo para se reunir à bolaopixbet família. Ao entrar no tribunal sob um céu azul flamejante, Assange não fez perguntas à mídia bolaopixbet enxames – muitos dos quais voaram milhares de quilômetros até este remoto posto americano com 40.000 pessoas nas Ilhas Mariana do Norte. Um perguntou se ele preferia o clima na Saipan para Londres...

A juíza-chefe Ramona V Manglona abriu o processo. Ela observou que a sala do tribunal estava excepcionalmente lotada e pediu Assange para confirmar aquilo por quem ele havia feito, bem como porque se declarou culpado de tudo isso;

Assange respondeu que, trabalhando como jornalista ele havia encorajado uma fonte a fornecer informações confidenciais e acreditava na primeira emenda protegia essa atividade. Ele agora estava aceitando o fato de ser realmente violação do ato da espionagem dos EUA ".

No momento bolaopixbet que Julian Assange deixou a corte de Saipan um homem livre - {sp} Perguntado novamente se ele estava declarando-se culpado porque é "de fato culpada dessa acusação", Assange fez uma longa pausa.

"Eu estou", disse ele.

medida que a audiência sem precedentes continuava, o juiz observou-se de forma decisiva para seu resultado.

"Se este caso fosse apresentado a mim algum tempo perto de 2012, sem o benefício do que sei agora, você cumpriu um período preso... bolaopixbet uma das instalações mais duras no Reino Unido... eu não estaria tão inclinada para aceitar esse acordo perante me", disse ela. "Mas é o ano de 2024."

Manglona declarou que aceitaria os termos do acordo de súplica entre Assange e o governo dos EUA. Julian foi convidado a ficar diante dela para receber bolaopixbet sentença, com seu tempo já servido bolaopixbet uma prisão britânica significando ser imediatamente libertado sem período da supervisão ".

"Com este pronunciamento, parece que você será capaz de sair deste tribunal um homem livre. Espero haver alguma paz restaurada", disse Manglona ".

Assange chega ao tribunal de Saipan acompanhado pelo embaixador australiano nos EUA, Kevin Rudd.

{img}: Yuichi Yamazaki/AFP /Getty {img} Imagens

Que este resultado foi quase certo no segundo Assange entrou na sala de audiência, fez pouco para diminuir o impacto do momento. O fundador WikiLeaks apareceu emocionado quando ele acenou com as costas ao juiz reconhecendo seu veredicto

"Parece que este caso termina comigo aqui bolaopixbet Saipan", Manglona continuou,

perguntando-lhe se ele entendeu todos os detalhes do acordo.

Assange respondeu, agora um pouco rouco: "Eu faço."

Ele apertou a gravata e seguroi os óculos na mão enquanto o juiz passava pelas formalidades finais.

"Com isso... Sr. Assange, aparentemente é um feliz aniversário para você", disse ela à Reuters bolaopixbet uma entrevista coletiva na sexta-feira (26) ".

"Eu entendo que seu aniversário é na próxima semana. Espero você vai começar bolaopixbet nova vida de uma maneira positiva."

O tribunal foi suspenso.

Enquanto Assange abraçava seus advogados, apertavam as mãos daqueles que o perseguiam e assinassem autógrafos para apoiadores de bolaopixbet campanha eleitoral ele começou à chorar. Em frente ao Pacífico cintilante, próximo a uma praia onde gatinhos vagabundos corriam entre as árvores uma saga legal de 14 anos chegou um fim surpreendente e repentino.

Author: mka.arq.br Subject: bolaopixbet Keywords: bolaopixbet Update: 2024/7/4 12:21:59